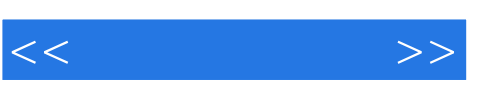

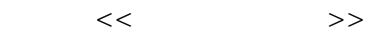

- 13 ISBN 9787040188981
- 10 ISBN 7040188988

出版时间:2006-7

页数:195

PDF

更多资源请访问:http://www.tushu007.com

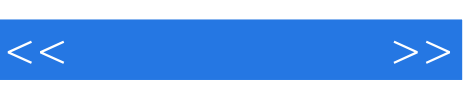

 $,$  tushu007.com

全书共分9章。

主要内容有电子邮件、FTP等;第三章网上支付,主要内容有网上银行、电子货币等;第四章电子商

 $\mathbf I$ 

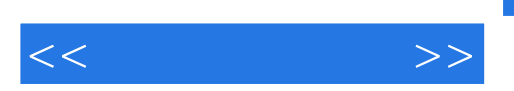

sve.hep.com.cn

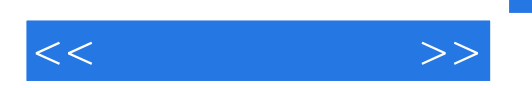

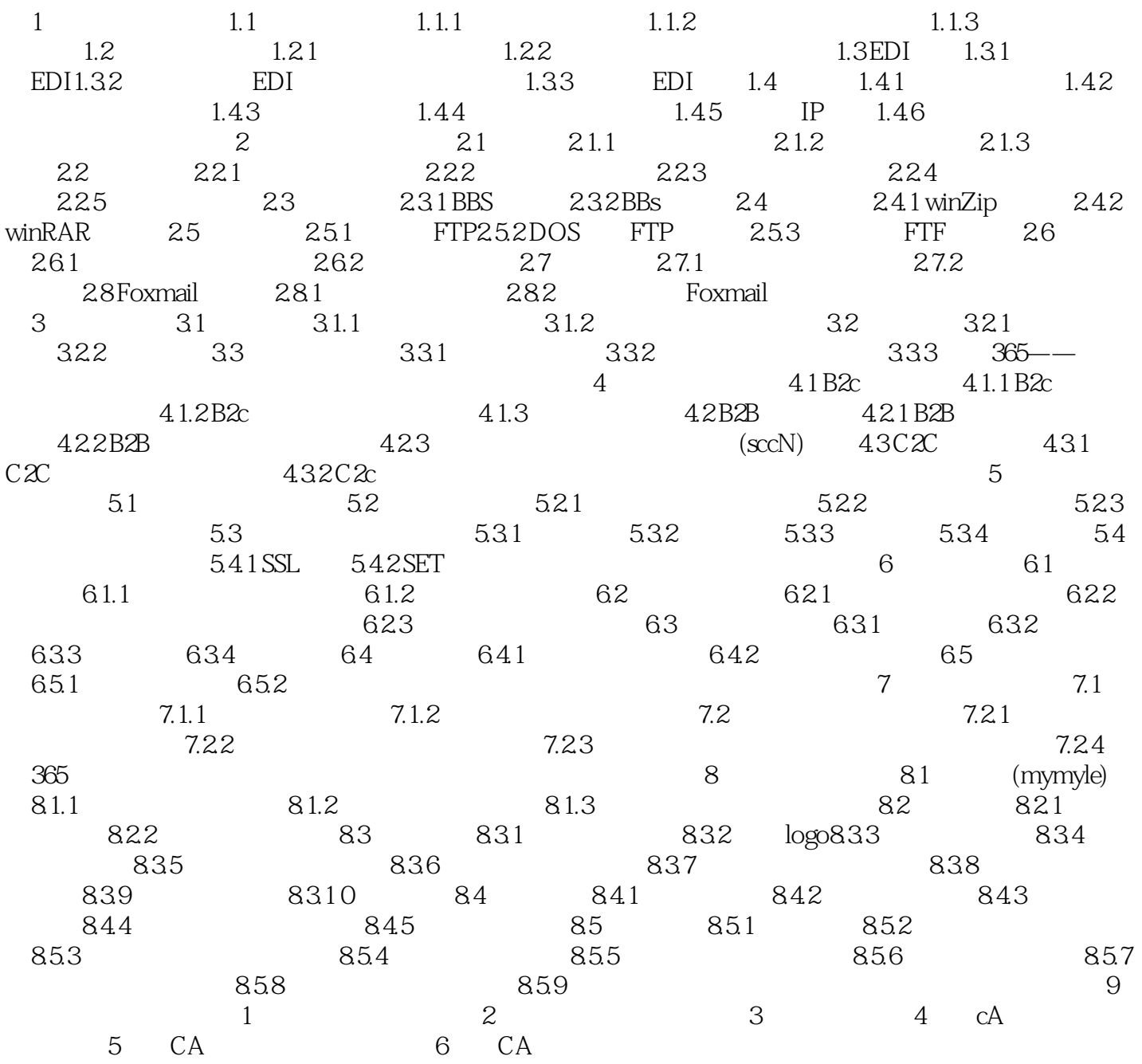

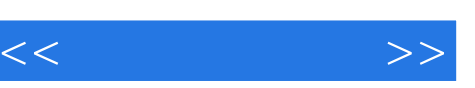

 $\alpha$  and  $\alpha$ 

## $\mu$  and  $\mu$  and  $\mu$  and  $\mu$  and  $\mu$  and  $\mu$  and  $\mu$  and  $\mu$  and  $\mu$  and  $\mu$  and  $\mu$  and  $\mu$  and  $\mu$  and  $\mu$  and  $\mu$  and  $\mu$  and  $\mu$  and  $\mu$  and  $\mu$  and  $\mu$  and  $\mu$  and  $\mu$  and  $\mu$  and  $\mu$  and  $\mu$   $\frac{a}{m}$  and  $\frac{b}{m}$  $\alpha$  and  $\alpha$  and  $\alpha$  we can also the contract of  $\alpha$

 $\frac{1}{2}$  and  $\frac{1}{2}$  and  $\frac{1}{2}$  a  $\mathcal{U}$  and  $\mathcal{U}$  and

 $\alpha$  and  $\alpha$  ,  $\beta$  ,  $\beta$  ,  $\$  $\alpha$  and  $\alpha$  and  $\alpha$  and  $\alpha$  and  $\alpha$  and  $\alpha$  and  $\alpha$  and  $\alpha$  and  $\alpha$  and  $\alpha$  $\alpha$  , and  $\alpha$  , and  $\alpha$  , and  $\alpha$ 

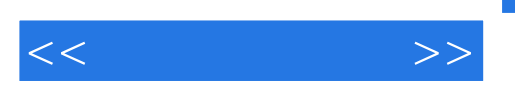

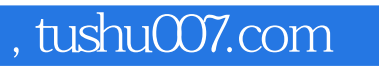

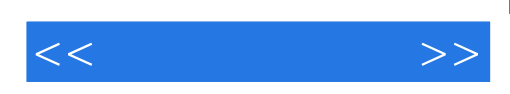

本站所提供下载的PDF图书仅提供预览和简介,请支持正版图书。

更多资源请访问:http://www.tushu007.com